## Requisito para el examen de 4ta. Y 6ta. Oportunidad de PROBABILIDAD Y ESTADISTICA

INSTRUCCIONES: Escribe el enunciado del problema con su procedimiento correspondiente, en las hojas de papel ministro ENCIERRA TUS RESPUESTAS. PROBLEMA SIN PROCEDIMIENTO NO SERA TOMADO EN CUENTA.

## Etapa 1: Técnicas de conteo

Contesta los siguientes ejercicios

- 1. ¿De cuántas formas distintas se puede formar una fila con 10 personas? Los números telefónicos de una localidad constan de 8 dígitos:
- 2. ¿Cuántos diferentes números telefónicos se pueden formar?
- 3. ¿Cuántos se formarían si no se pueden repetir dígitos?
- 4. Carlos puede elegir entre 6 pantalones y 5 camisas ¿De cuántas maneras distintas puede hacer la elección?
- 5. Se lanzan dos dados uno rojo y el segundo negro
	- a. da el espacio muestral
	- b. determina la probabilidad de que al lanzarlos la suma sea 9.
- 6. Desarrollo del binomio  $(x + 4)^5$
- 7. Una pareja planea tener 5 hijos, ¿De cuántas maneras distintas puede ocurrir que tengan 2 niñas y 3 niños?
- 8. ¿De cuántas formas se pueden elegir 5 bolas de color de un total de 20 bolas de diferentes colores?
- 9. ¿De cuántas formas se pueden entregar los primeros tres lugares de un concurso de canto si se cuenta con 15 participantes?
- 10. En un sorteo se vendieron 30 números ¿Cuántas opciones se tienen para los tres primeros lugares?

## Etapa 2: Probabilidad

- 11. Se lanzan 2 dados, uno rojo y uno negro. Calcula la probabilidad de que caiga un 6 en el dado rojo o un 4 en el dado blanco
- 12. Se saca al azar una carta de una baraja inglesa (formada por 13 cartas picas o espadas, 13 corazones, 13 diamantes y 13 tréboles). Determina la probabilidad de que la carta sea reina (Q) o corazón.
- 13. Se tira un dado, Probabilidad de obtener
	- a. Un cuatro
	- b. No salga el seis
- 14. Los estudiantes de la preparatoria pueden optar por elegir estadística o cálculo, 80 están inscritos estadística y 90 en cálculo. Estas cifras de inscripción incluyen 25 estudiantes que están inscritos en ambos cursos, si se elige un alumno al azar determina:
	- a. La probabilidad de que el estudiante elegido este inscrito únicamente en estadística
	- b. La probabilidad de que el estudiante esté inscrito en estadística dado que está inscrito en cálculo

## Etapa 2: Estadística Descriptiva (parte 1)

Ordena los siguientes datos de acuerdo a las instrucciones dadas

- 15. En orden ascendente 23.4, 16.7, 20.4, 18.1, 24.3, 17.0, 22.3, 19.2, 20.4, 17.9, 20.8, 23.7, 19.7, 24.2, 22.5
- 16. Método de tallo y hojas 46, 49, 50, 56, 60, 47, 45, 69, 43, 41, 68, 65, 42, 58,
- 17. Método de **doble tallo** 45, 64, 53, 48, 44, 52, 63, 56, 57, 52, 55, 62, 60, 63, 61, 48, 47, 44, 59, 52, 50, 66.

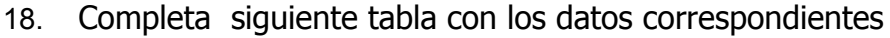

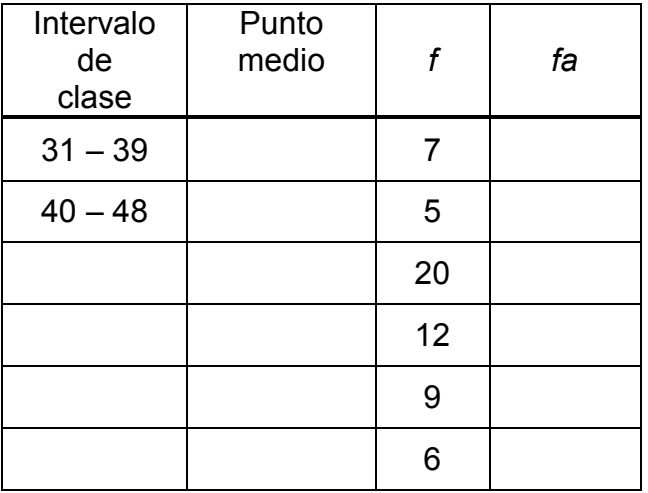

- 19. De acuerdo a los datos de la tabla anterior realiza lo siguiente:
	- a. Elabora el **histograma** correspondiente
	- b. Dibuja el Polígono de Frecuencias
	- c. Dibuja la ojiva

20. Completa la sig. Tabla de frecuencias de acuerdo a los datos.

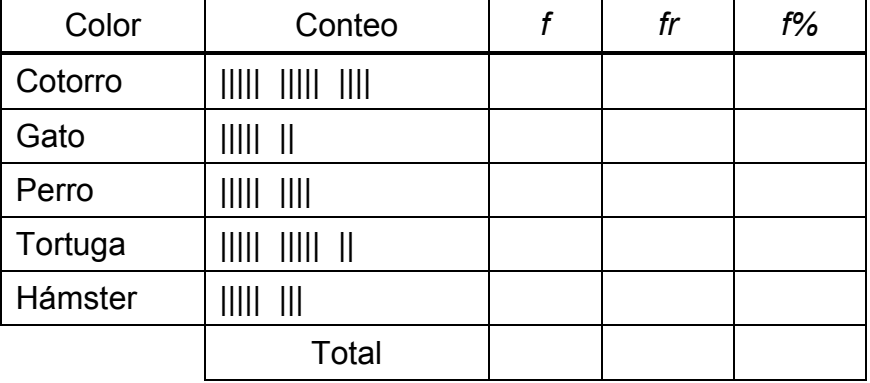

- 21. De la tabla anterior determina las siguientes graficas:
	- a. Elabora una gráfica de barras para la tabla anterior
	- b. Elabora un gráfico circular para la tabla anterior
- 22. La edad de 50 personas está distribuida en la siguiente tabla de frecuencias. Completa la tabla:

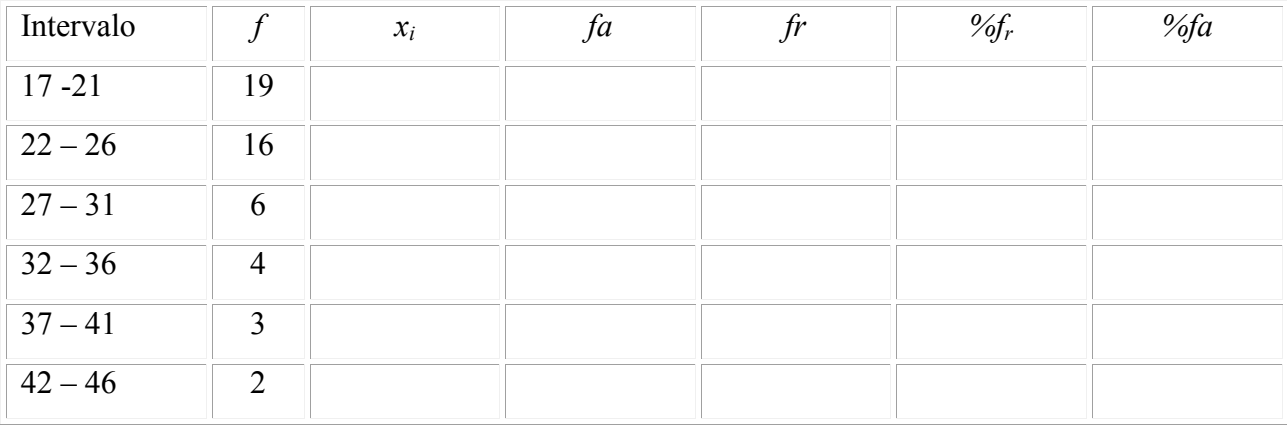

- 23. Calcula la moda, mediana y media para los siguientes ejercicios:
	- a. En un estudio que se realizó en un asilo de ancianos, se tomó las edades de los ancianos que pueden caminar sin dificultades.
		- 69 73 65 70 71 74 65 69 60 62
	- b. Sea una distribución estadística que viene dada por la siguiente tabla:

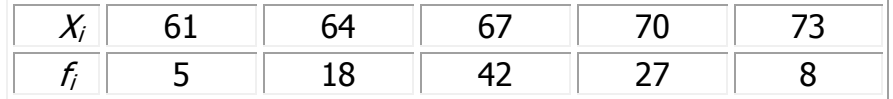

24.Se han medido en 10 personas los niveles de cierta sustancia presente en la sangre, como lo muestran los datos siguientes, calcula la desviación de los datos.

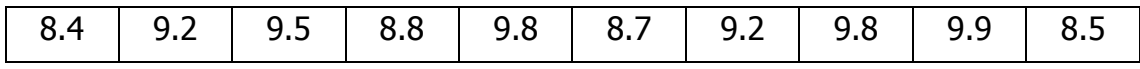

25.Un pediatra obtuvo la siguiente tabla sobre los meses de edad de 50 niños de su consulta en el momento de andar por primera vez:

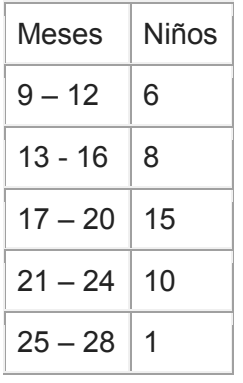

- a. Calcula la varianza
- b. Determina la desviación estándar
- c. Calcula el coeficiente de variación.

Formula 16  
\nFormula 21  
\n
$$
\overline{x} = \frac{\sum_{i=1}^{n} x_i}{n} \qquad \overline{x} = \frac{\sum_{i=1}^{n} f_i x_i}{n}
$$
\n
$$
Median = L_i + \left(\frac{\frac{n}{2} - \sum f_{i-1}}{f_i}\right) (tamaño de clase) \qquad \qquad Moda = L_{mo} + \left(\frac{A_a}{A_b + A_a}\right) (tamaño de clase)
$$
\n
$$
s^2 = \frac{\sum_{i=1}^{n} (x_i - \overline{x})^2}{n - 1} \qquad \qquad s^2 = \frac{\sum_{i=1}^{n} f_i (x_i - \overline{x})^2}{n - 1}
$$
\n
$$
\sigma^2 = \frac{\sum_{i=1}^{n} f_i (x_i - \mu)^2}{n} \qquad \qquad DM = \frac{\sum_{i=1}^{n} |x_i - \overline{x}|}{n}
$$
\n
$$
CV = \frac{s}{\overline{x}} (100)
$$